### RECOMP II USERS' PROGRAM NO. 1159

PROGRAM TITLE:

POINT PLOTTER, FIXED POINT

PROGRAM CLASSIFICATION:

Subroutine

R. Doyle

AUTHOR:

PURPOSE:

DATE:

To move the pen (in the raised position) as fast as possible given the desired number of x and y plotter increments (0.01 inch) as fixed point integers at  $b = 39$ . The motion is along the diagonal as far as possible followed by motion along a coordinate axis the remainder of the way.

28 November 1962

Published by

# RECOMP Users' Library

at

### AUTONETICS INDUSTRIAL PRODUCTS

A DIVISION OF NORTH AMERICAN AVIATION, INC. 3400 East 70th Street, Long Beach 5, California

### **DISCLAIMER**

Although it is assumed that all the precautions have been Aimougn it is assumed that all the precautions have been<br>taken to check out this program thoroughly, no responsibility<br>is taken by the originator of this program for any originality<br>results, misconceptions, or mi-represent this program. No warranty, express or implied, is extended<br>by the use or application of the program.

Program Title: Point Plotter, Fixed Point

- 1. Purpose: To move the pen (in the raised position) as fast as possible given the desired number of x and y plotter increments (0.01 inch) as fixed point integers at  $b = 39$ . The motion is along the diagonal as far as possible followed by motion along a coordinate axis the remainder of the way.
- 2.  ${}$ Restrictions: The numbers X and Y should be consistent with the available plotting space.
- 3. Method
- 3.1 This routine utilizes the full word alphanumeric output feature of Recomp. Thus, we define

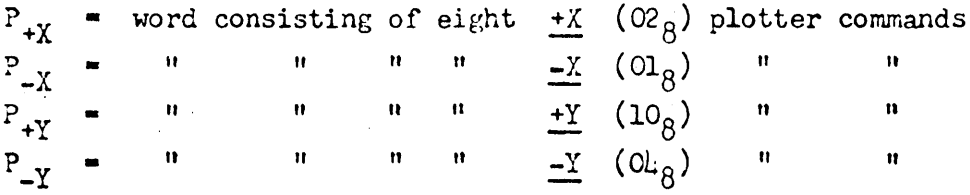

- $3.2$  If X and Y are both zero return is made immediately.
- 3.3 Define

$$
P_X = \begin{cases} P_{+X} & \text{if } X > 0 \\ P_{-X} & \text{if } X < 0 \end{cases} \qquad P_Y = \begin{cases} P_{+Y} & \text{if } Y > 0 \\ P_{-Y} & \text{if } Y < 0 \end{cases}
$$

 $, +$  .  $\texttt{If } \begin{bmatrix} X & 1 \end{bmatrix} \subset \begin{bmatrix} Y \end{bmatrix}$  interchange  $P_X$  with  $P_Y$  and X with Y

Further define

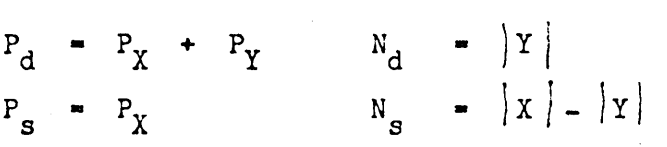

- 3.4 Divide N<sub>d</sub> by 8 so that N<sub>d</sub> = 8 q + r where  $0 \le r < 8$ . Output P<sub>d</sub> using PNC. 7760 command q times. If  $r \neq 0$  output  $P_d$  with PNC 7760 + r command; if  $r = 0$  skip this output. Repeat above using  $N_s$  and  $P_s$ .
- 3.5 ?or a discussion of the plotter output commands see Recomp Technical Bulletin No.  $2\mu$ , paragraphs  $\mu$ .2 and  $\mu$ .3.
- L. Use: Althoueh by no means necessary, it is intended that one ordinarily use the "Floating Point to Plotter Increment Conversion" subroutine to convert floating point data to the form required by this routine.

#### $l:1$ Definition of coordinates:

When facing the plotter +x is the direction a line is drawn when the drum moves down  $-x$  is the direction a line is drawn when the drum moves up +y is the direction a line is drawn when the carriage moves left -y is the direction a line is drawn when the carriage moves right

 $\mu_{\bullet}$ 2 Calling Sequence: With X in A register and Y in R register transfer to origin of the subroutine. X and Y must be fixed point integers at a binary scale of 39. After line has been plotted return will be made to the next location.

> Υ) CLA  $\begin{matrix} \wedge \\ \vee \end{matrix}$  or any sequence placing X in A and  $\begin{matrix} \mathbf{X} \\ \mathbf{Y} \end{matrix}$  or  $\begin{matrix} \mathbf{X} \\ \mathbf{Y} \end{matrix}$  in R XAR **CLA**  $L_{o}$ TRA RETURN

#### 5. Coding Information

- Locations used: This routine occupies  $60<sub>g</sub>$  locations (i.e., L<sub>o</sub> to L<sub>o</sub> + 57).  $5.1$ It destroys both loops and all registers.
- $5.2$ Constants

12  $P_{+X}$ <br>
13  $P_{-X}$ <br>
14  $P_{+Y}$ 15  $L_{\alpha}$  $+1$  b = 39  $45$ 

 $(Alphantic words - see 3.1)$ 

- $\overline{46}$  $+7$  b = 39
- $5 3$ Erasable Locations

$$
\begin{array}{c}\nL_0 + 44i \\
+ 46 \\
+ 47\n\end{array}
$$

 $5.4$ Unused Location

 $L_{0}$  + 43

 $5.5$ This subroutine is relocatable by the method of AN-076

### 6. Remark: Change of Coordinate System

The coordinate system as defined by  $L_{\bullet}L$  is such that, when facing the plotter, the x axis is positive upward and the y axis is positive to the left. It is frequently convenient to have the coordinate system defined in such a manner that the y axis is positive upward and the x axis is positive to the right (i.e., a 90 degree clockwise rotation of the standard plotter coordinate system). This result may be achieved by altering the following locations to read (in command format):

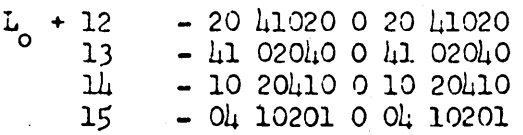

## Yrogram Title: Point Plotter, Fixed Foint

+ CLA  $7776.1$  + CTV 0040.0  $+$  SUB  $775.0 + TM$  7765.1 + XAR  $0000.0 + CLA 7770.0$ + PNC 7760.0 + XAR 0000.0  $+$  TRA 7762.0 + ADD 7775.0 + TZE 7771.0 + ALS 0001.0  $+$  ADD 7770.0  $+$  STO 7770.0

#### $0040.0$ 0000.0 + CLA  $7776.0 + PNC 7760.0$ + CTL 0000.0 + SAX 7760.0 + CTL  $0050.0 + CLA$   $7774.1$ + CTV  $CO10.0 + TRA$  7763.0 + XAR 0000.0 + TRA 7761.0  $+ 70 000000 + 7 R A 000001$  $+$  CLA 0000.0 - CLA 0000.0 + ADD 7762.0 + STO 0057.0 + CLA 0000.0 - CLA 0000.1  $+$  CLA  $7760.0 + 72E$   $7776.0$ + CLA  $0000.0 - CLA 000!A.0$ + FST  $7776.0$  + TPL  $7767.0$  $-24$  5122.1  $-24$  5122.1 + CLA 7773.0 + TRA 7767.1<br>+ CLA 7772.0 + XAR 0000.0  $- FAD$  1020.1  $-$  FAD 1020.1 0050.0 0010.0 + XAR 0000.0 + PNC  $7760.0$ + CTL  $0020.0 + TPL 7760.0$ + CLA 7777.0 + XAR 0000.0 + CLA  $77.75.0$  + TRA  $7760.1$  $+$  SUB  $777.0$  $+$  TPL 7760.0  $-10^{6}$  2041.0  $-10$  2041.0  $+$  ADD  $7775.0$  $+$  TZE 7767.1  $-$  FAD 1020.1  $-$  FAD 1020.1  $+$  ALS 0001.0  $+$  ADD  $7766.0$  $-$  ALS  $0204.0 -$  ALS  $0204.0$  $+$  STO 7765.0  $+ 70 0000.0$  $-$  DSL 4102.0  $-$  DSL 4102.0 + CLA  $777.0$  + PNC  $7760.0$ + XAR 0000.0 + TZE 0057.1 + 70 0000.0 + TRA 3003.0 + XAR 0000.0 + TRA 7765.0 0020.0 + CLA  $7774.0$  + FST  $7774.0$ + CLA  $7776.1$  + SUB  $7777.1$ + STO  $CO^{114}$ .  $C$  + TPL 7765.0 + FCA  $7774.0 + XAR$  0000.0 + FST  $774.0 + TRA 7767.0$ + FCA  $7776.0$  + XAR 0000.0  $+$  FST 7776.0 + FCA 7774.0 + CTL  $0030.0 + TRA$  7760.0 0030.0 + ADD 7775.0 + FST  $00\frac{1}{6}$ .0

Page  $\n *l*\n$